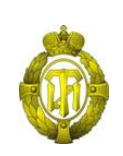

## МИНОБРНАУКИ РОССИИ

федеральное государственное бюджетное образовательное учреждение высшего образования «Санкт-Петербургский государственный технологический институт (технический университет)»

> УТВЕРЖДАЮ Проректор по учебной и методической работе

> > Б.В. Пекаревский

«24» мая 2021 г.

#### **Рабочая программа дисциплины**

**ЦИФРОВЫЕ МЕТОДЫ ПРОЕКТИРОВАНИЯ ПРОИЗВОДСТВЕННЫХ ПРОЦЕССОВ**

Направление подготовки

#### **18.04.02 Энерго- и ресурсосберегающие процессы в химической технологии, нефтехимии и биотехнологии**

Направленности программ магистратуры

**Ресурсосберегающие и энергоэффективные промышленные процессы и технологии**

Квалификация

#### **Магистр**

Форма обучения

#### **Очная**

Факультет **химической и биотехнологии** Кафедра **ресурсосберегающих технологий**

> Санкт-Петербург 2021

## **ЛИСТ СОГЛАСОВАНИЯ**

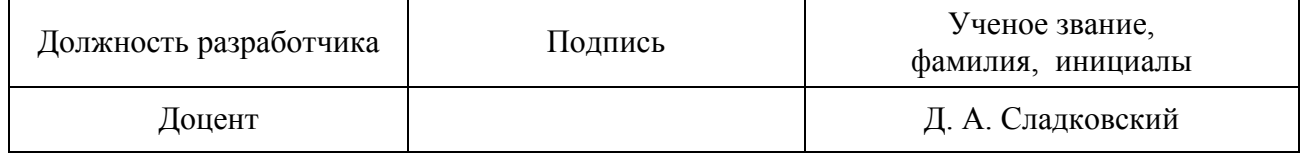

Рабочая программа дисциплины «Цифровые методы проектирования производственных процессов» обсуждена на заседании кафедры ресурсосберегающих технологий протокол от «14» мая 2021  $\mathbb{N}^5$  5 Заведующий кафедрой и производит на Н. В. Кузичкин

Одобрено учебно-методической комиссией факультета химической и биотехнологии протокол от «18» мая 2021 № 10

Председатель М. В. Рутто

# СОГЛАСОВАНО

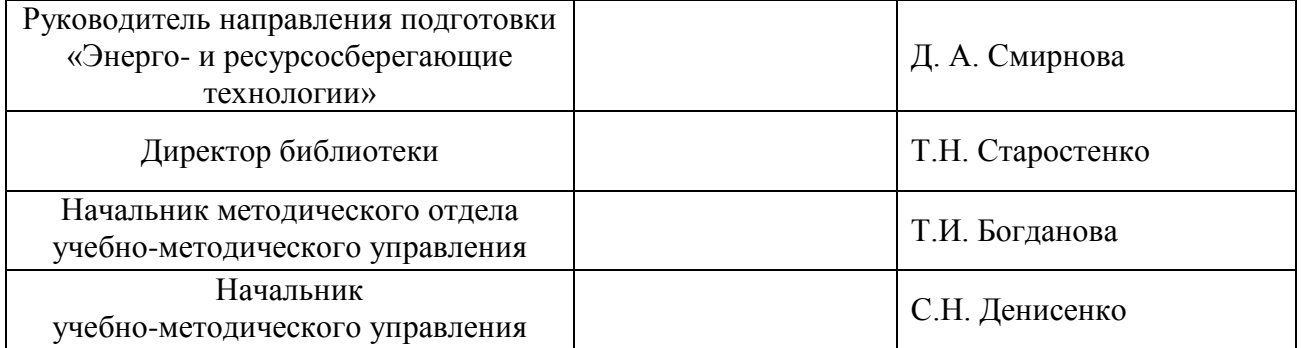

# **СОДЕРЖАНИЕ**

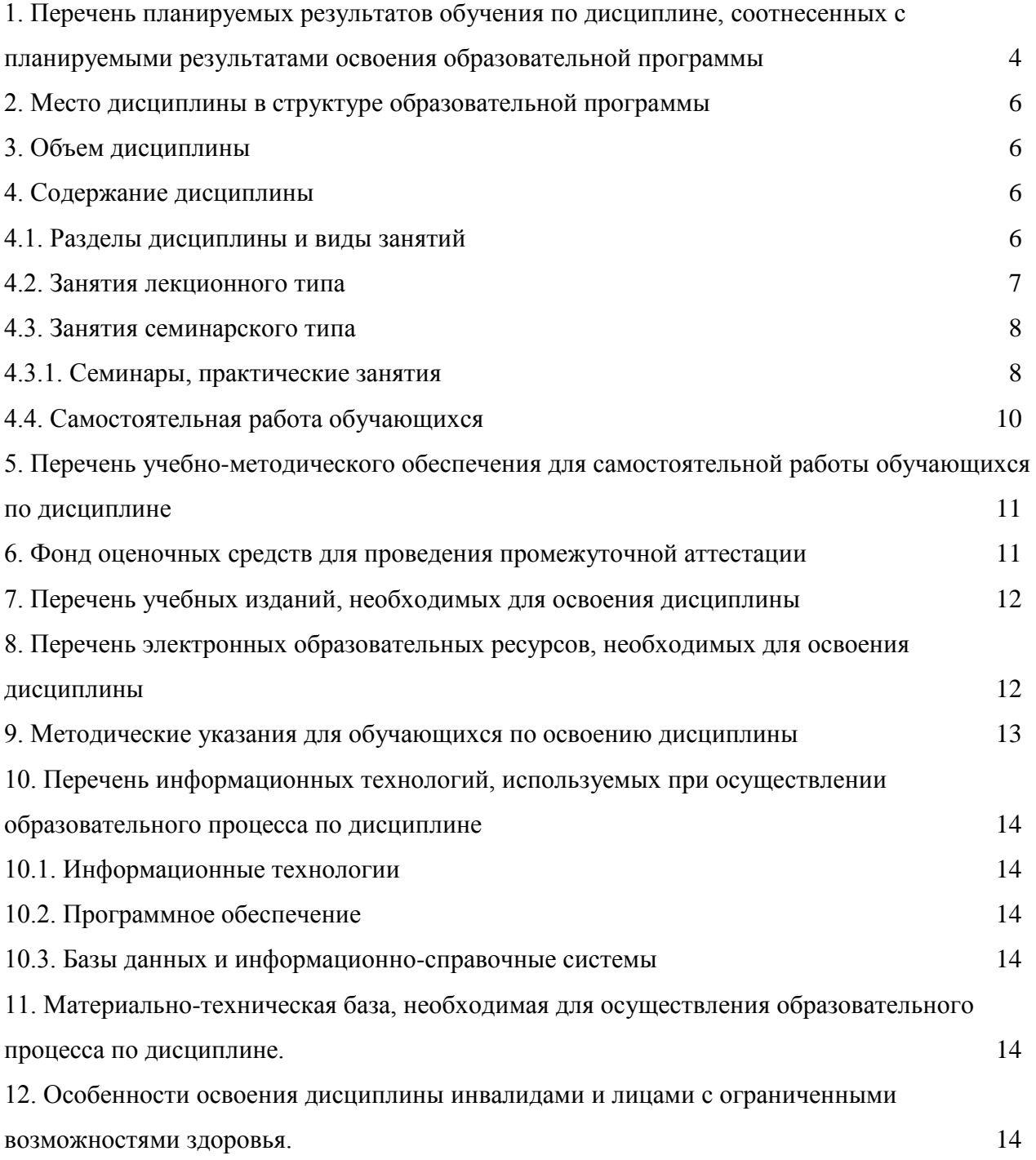

Приложения: 1. Фонд оценочных средств для проведения промежуточной аттестации.

#### 1. Перечень планируемых результатов обучения по дисциплине, соотнесенных с планируемыми результатами освоения образовательной программы

<span id="page-3-0"></span>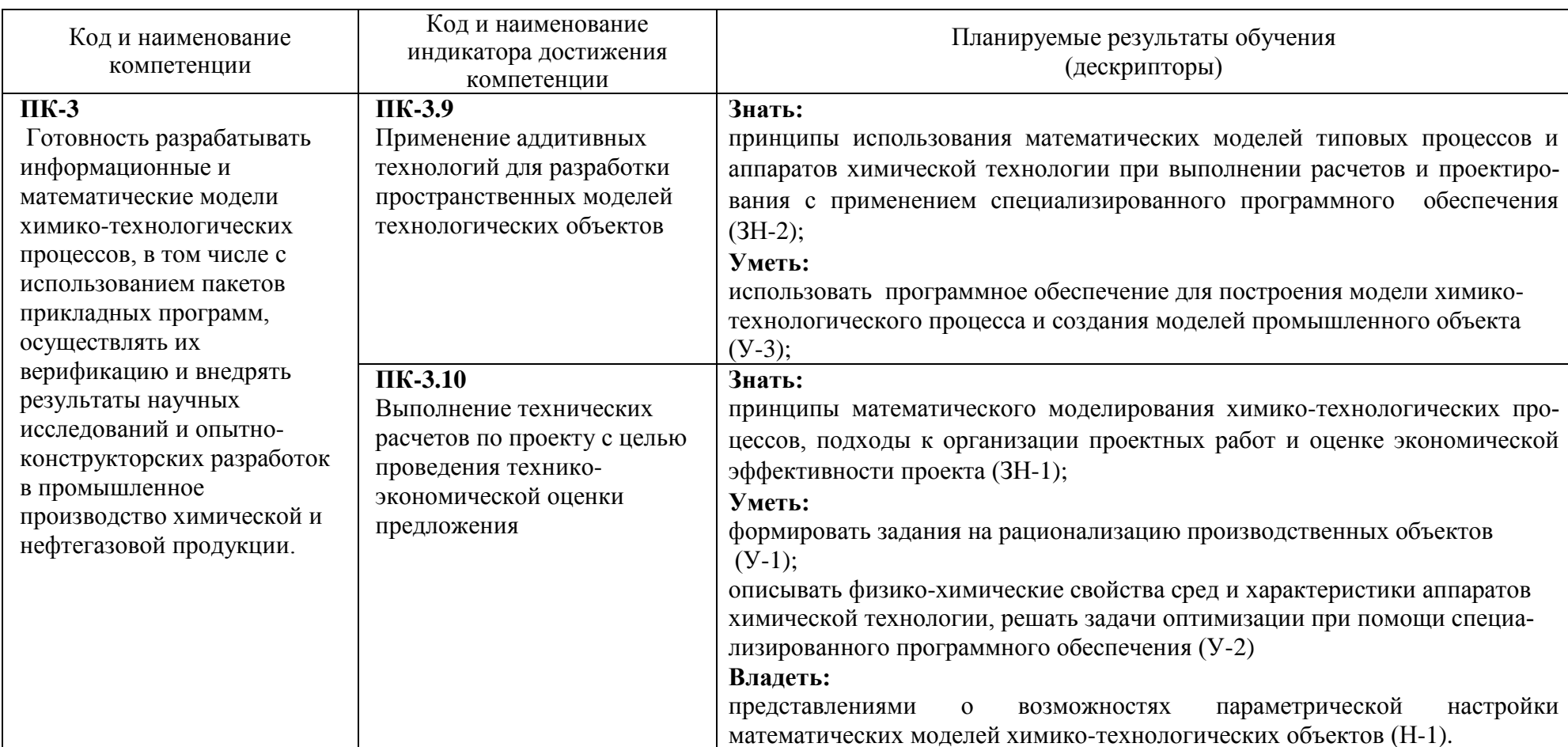

В результате освоения образовательной программы обучающийся должен овладеть следующими результатами обучения по дисциплине:

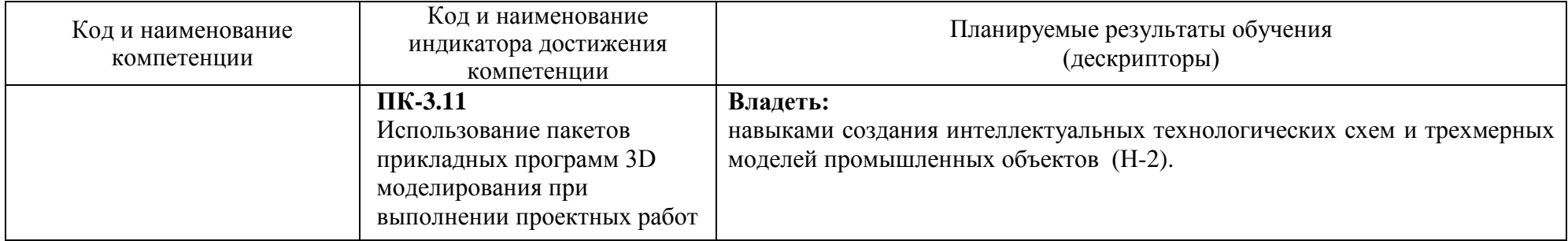

#### **2. Место дисциплины в структуре образовательной программы**

<span id="page-5-0"></span>Дисциплина относится к дисциплинам части дисциплин, формируемой участниками образовательных отношений (Б1.В.06) и изучается на 2 курсе во 3 семестре.

Изучение данной дисциплины базируется на знаниях, полученных студентами в процессе освоения дисциплин «Анализ проектов промышленных производств химической технологии», «Принципы проектного управления промышленными процессами».

Полученные в процессе изучения дисциплины «Цифровые методы проектирования производственных процессов» знания, умения и навыки могут быть использованы в научноисследовательской работе и при выполнении выпускной квалификационной работы.

#### **3. Объем дисциплины**

<span id="page-5-1"></span>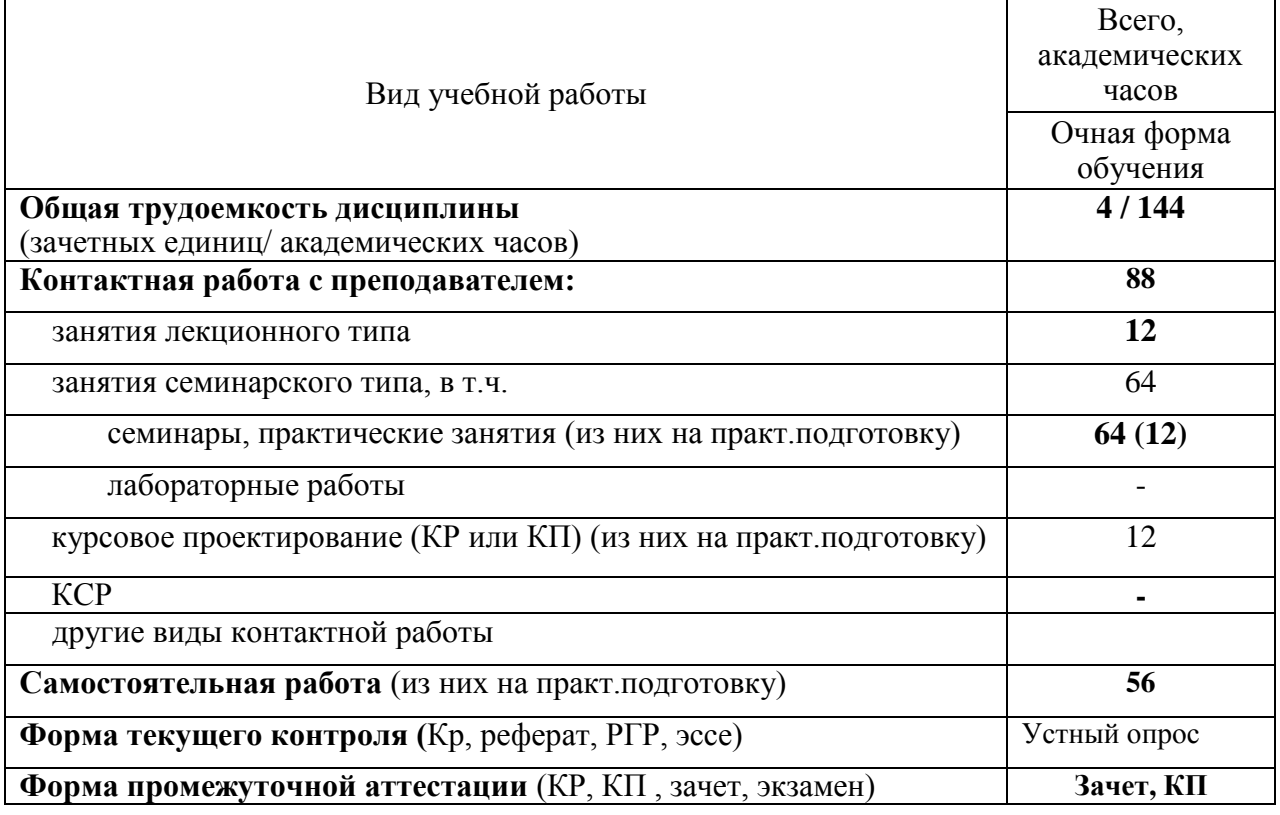

#### <span id="page-5-2"></span>**4. Содержание дисциплины**

#### **4.1. Разделы дисциплины и виды занятий**

<span id="page-5-3"></span>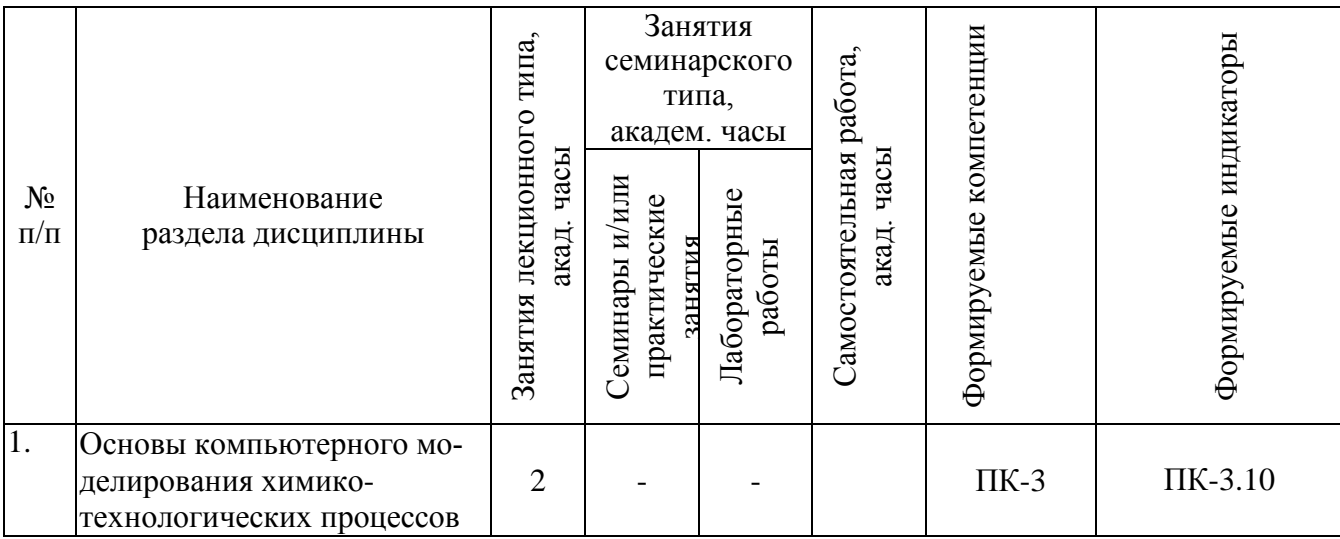

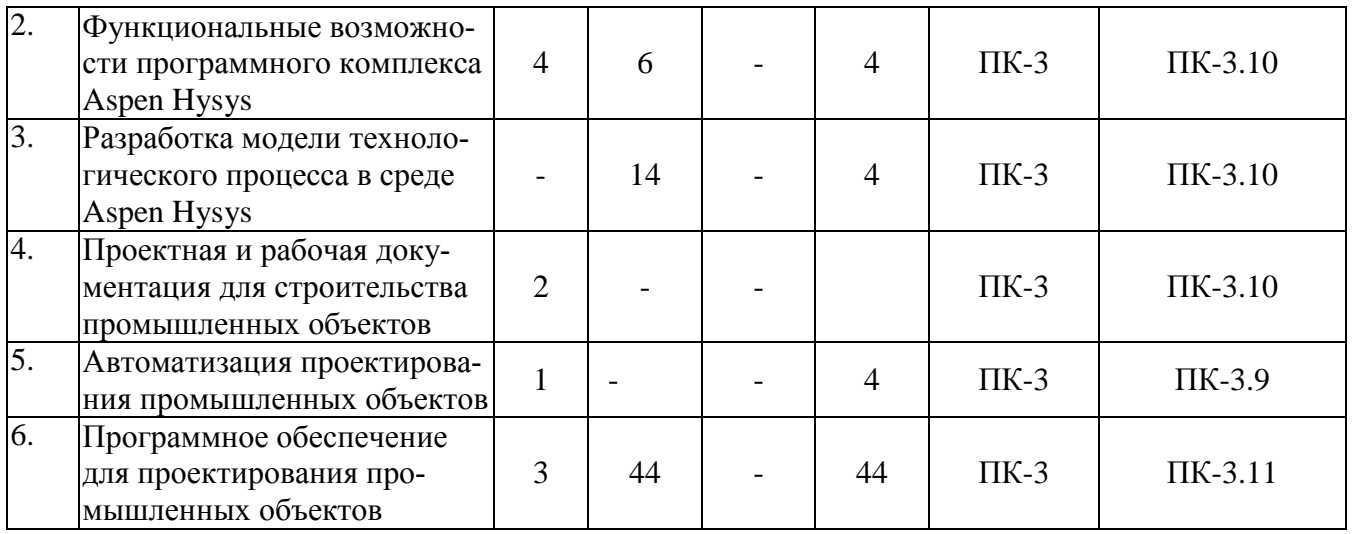

# **4.2. Занятия лекционного типа**

<span id="page-6-0"></span>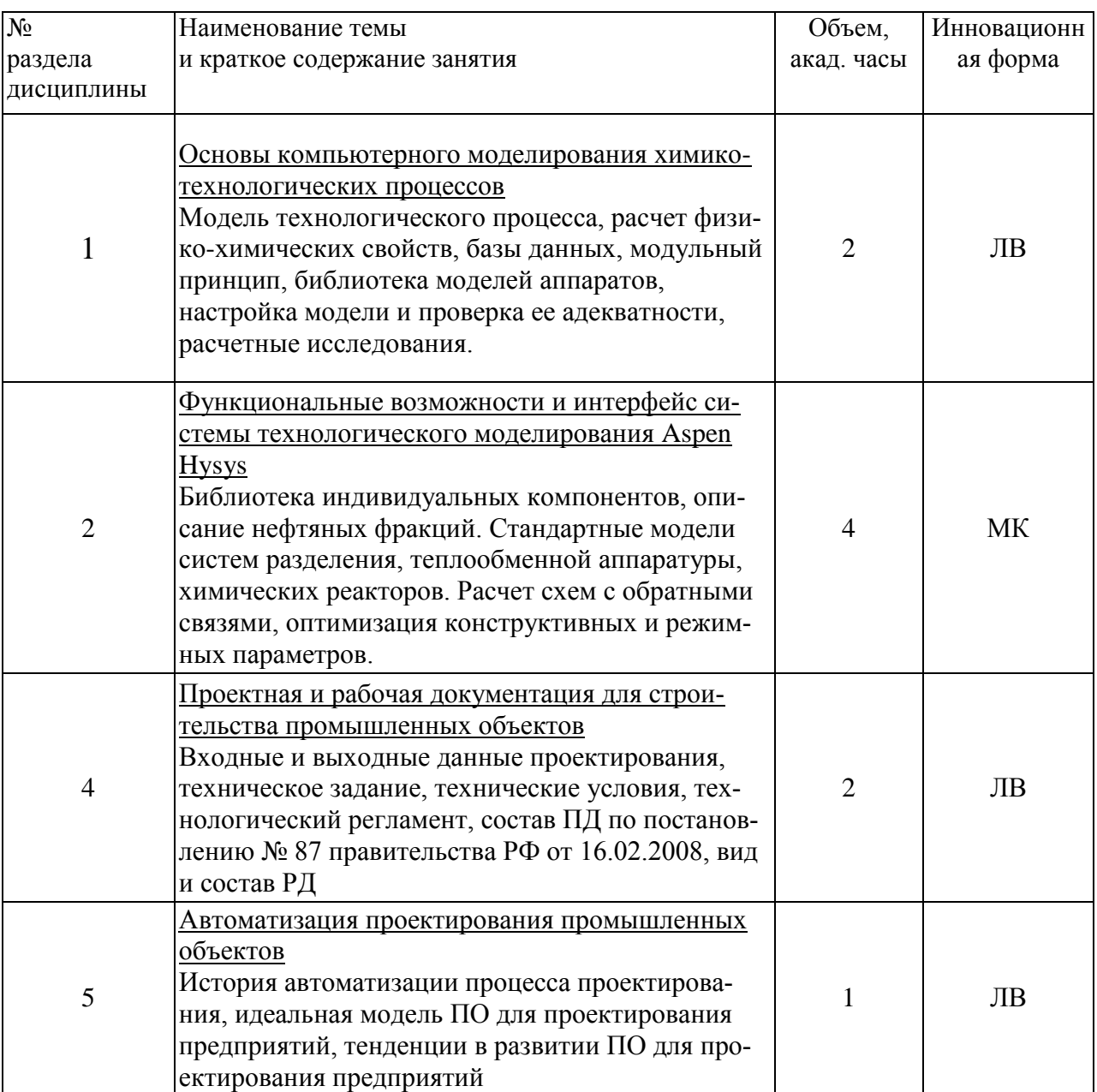

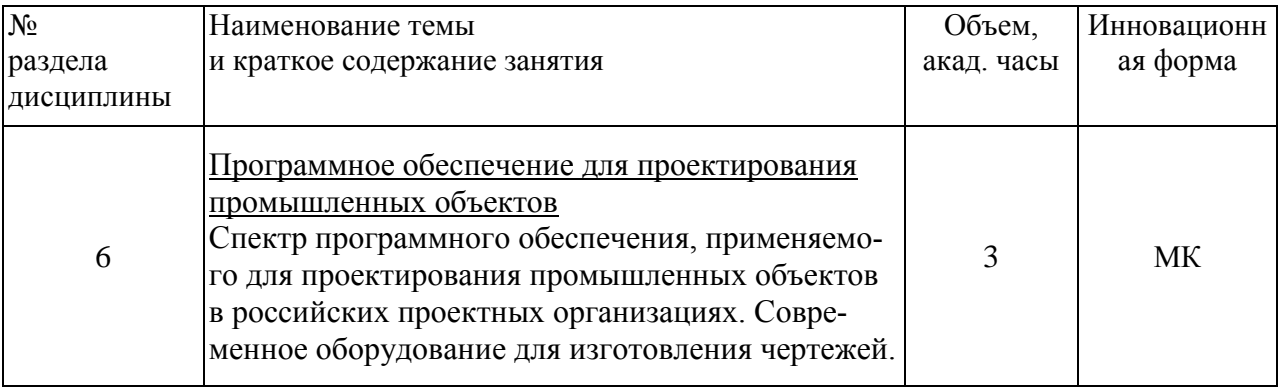

# <span id="page-7-0"></span>**4.3. Занятия семинарского типа**

# **4.3.1. Семинары, практические занятия**

<span id="page-7-1"></span>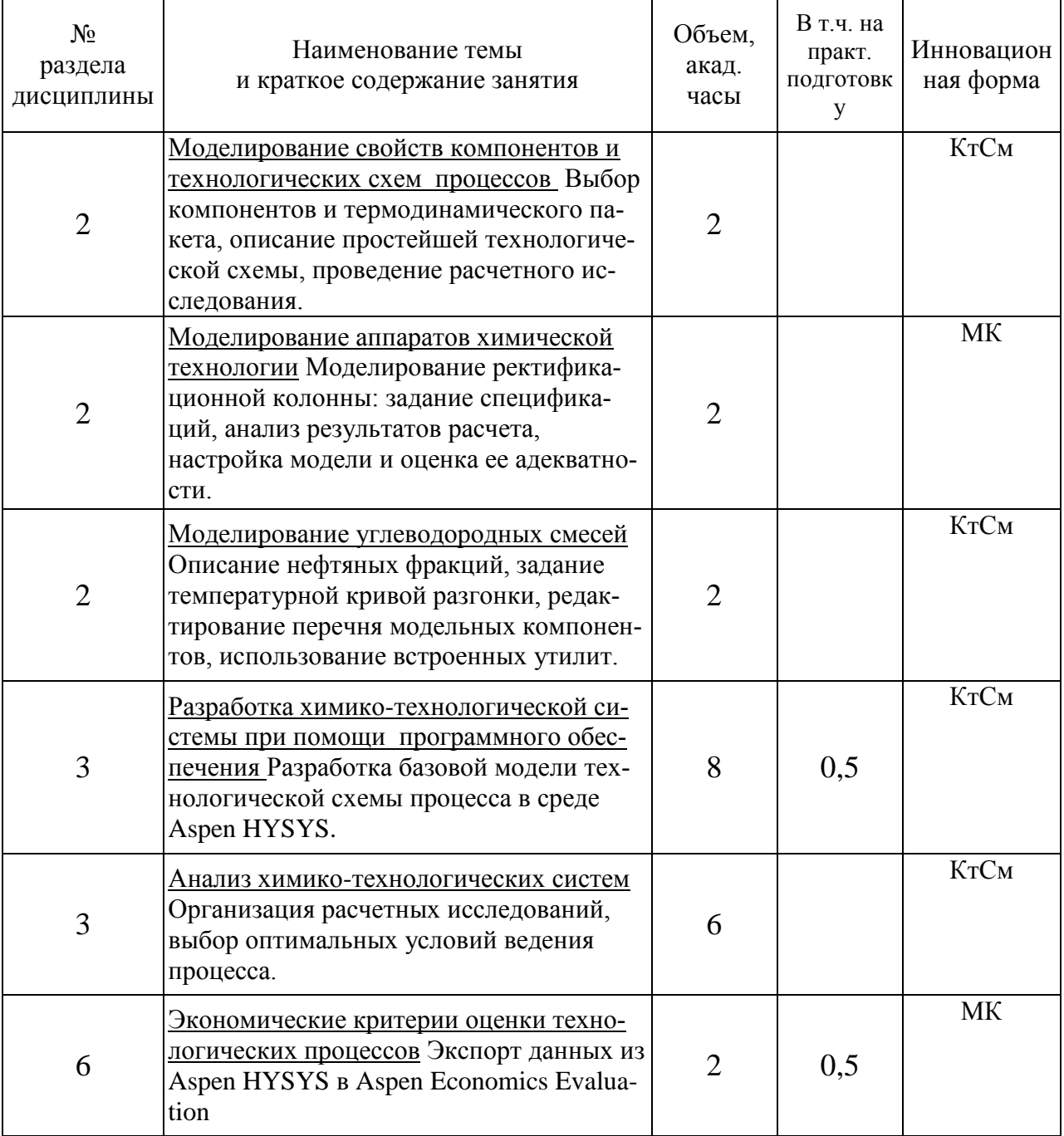

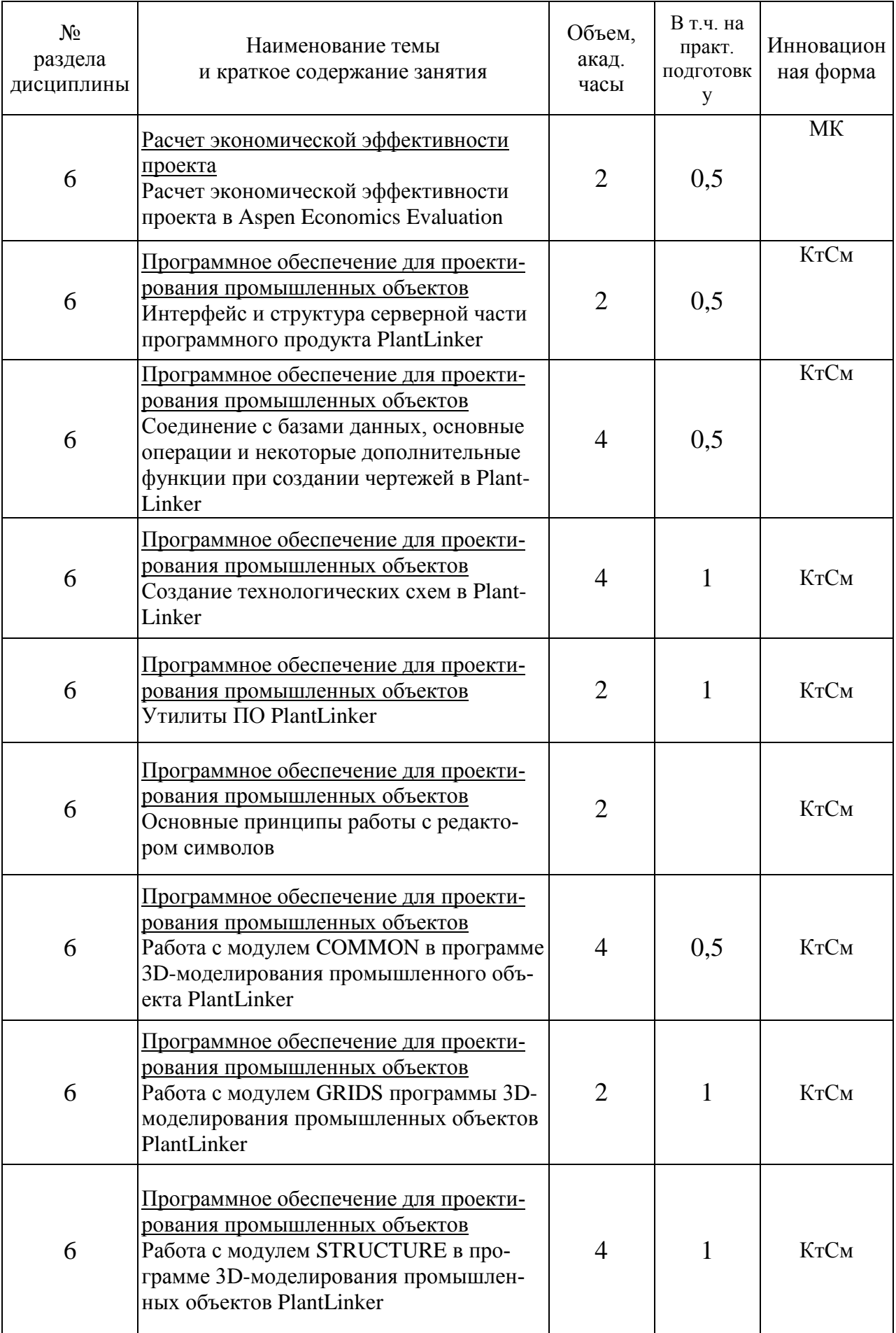

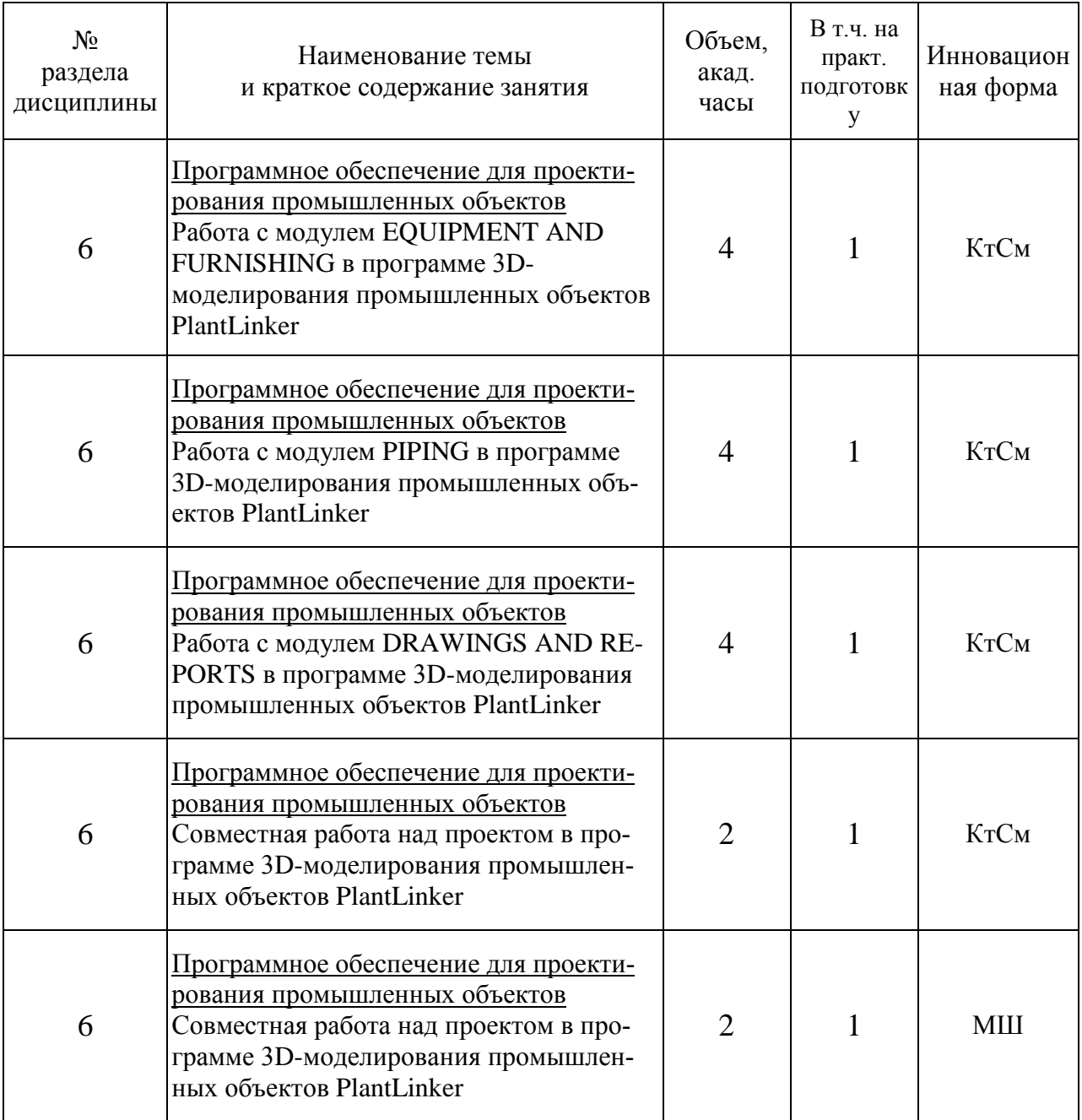

# **4.4. Самостоятельная работа обучающихся**

<span id="page-9-0"></span>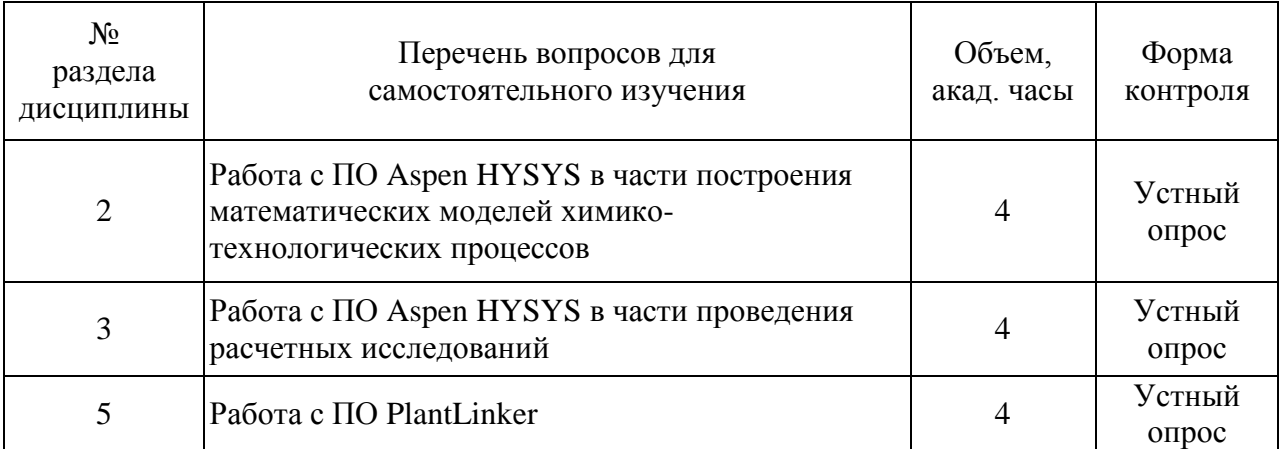

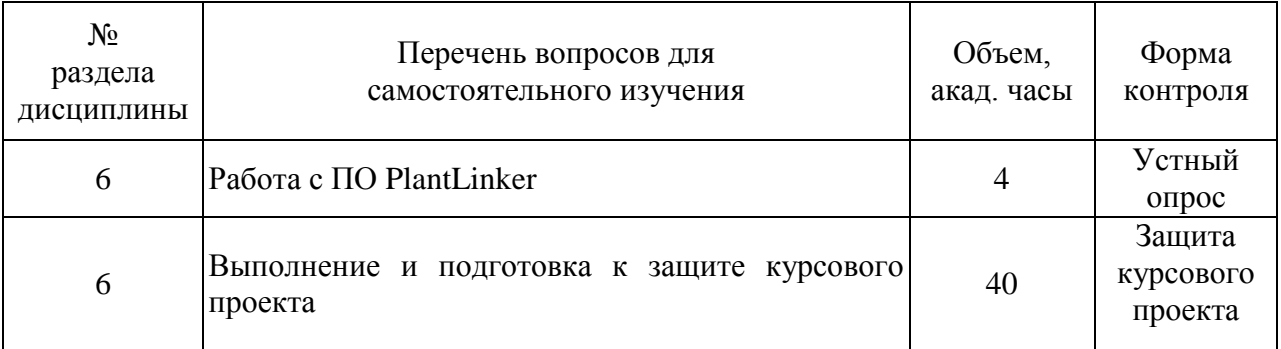

#### <span id="page-10-0"></span>**5. Перечень учебно-методического обеспечения для самостоятельной работы обучающихся по дисциплине**

Методические указания для обучающихся по организации самостоятельной работы по дисциплине, включая перечень тем самостоятельной работы, формы текущего контроля по дисциплине и требования к их выполнению размещены в электронной информационнообразовательной среде СПбГТИ(ТУ) на сайте: [http://media.technolog.edu.ru](http://media.technolog.edu.ru/)

#### **6. Фонд оценочных средств для проведения промежуточной аттестации**

<span id="page-10-1"></span>Промежуточная аттестация по дисциплине проводится в виде зачета и защиты курсового проекта.

Зачет предусматривает выборочную проверку освоения предусмотренных элементов компетенций и комплектуется теоретическими вопросами.

При сдаче зачета, студент получает два вопроса из перечня вопросов, время подготовки студента к устному ответу - до 30 мин.

Пример варианта вопросов на зачете:

- Вариант № 1
- 1. Жизненный цикл проектной документации
- 2. Число степеней свободы математической модели ХТС.

Тематика и содержание курсового проекта:

Тема *«Построение 3D-модели простого промышленного объекта»* Содержание:

1 Создание модели технологического процесса в ПО Aspen HYSYS

2 Экспорт данных модели технологического процесса из ПО Aspen HYSYS в ПО Aspen Economics Evaluation и расчет эффективности проекта

3 Создание технологической схемы процесса в ПО PlantLinker

4 Создание трехмерной модели объекта в PlantLinker

5 Создание 2D-чертежей из 3D-модели

Выбор технологического процесса осуществляется по заданию преподавателя.

Фонд оценочных средств по дисциплине представлен в Приложении № 1

Результаты освоения дисциплины считаются достигнутыми, если для всех элементов компетенций достигнут пороговый уровень освоения компетенции на данном этапе – оценка «зачёт».

#### <span id="page-11-0"></span>**7. Перечень учебных изданий, необходимых для освоения дисциплины**

#### **а) печатные издания:**

- <span id="page-11-1"></span>1. Химико-технологические системы: оптимизация и ресурсосбережение / Н. В. Лисицын [и др.]. – Санкт-Петербург: Менделеев, 2013. - 392 с. - ISBN 978-5-94922-034-4
- 2. Компьютерное моделирование химико-технологических систем в среде Aspen Hysys 8.6 : учебное пособие / В. И. Федоров [и др.] – Санкт-Петербург: [б.и.], 2019. - 77 с.
- 3. Батраков, С.Ю. Основы управления проектами. Часть II: учебное пособие / С.Ю. Батраков. Санкт-Петербург: [б.и.], 2014. – 141с.
- 4. Батраков, С.Ю. Работа с модулем COMMON в программе 3D-моделирования промышленного объекта SmartPlant 3D компании Intergraph: методические указания / С.Ю. Батраков – Санкт-Петербург[б.и.], 2013. – 44с.
- 5. Батраков, С.Ю. Работа с модулем GRIDS программы 3D-моделирования промышленных объектов SmartPlant 3D компании Intergraph: методические указания / С.Ю. Батраков – Санкт-Петербург: [б.и.], 2013. – 27с.
- 6. Батраков, С.Ю. Работа с модулем STRUCTURE в программе 3D-моделирования промышленных объектов SmartPlant 3D компании Intergraph: методические указания / С.Ю. Батраков – Санкт-Петербург: [б.и.], 2013. – 62с.
- 7. Батраков, С.Ю. Работа с модулем EQUIPMENT AND FURNISHING в программе 3Dмоделирования промышленных объектов SmartPlant 3D компании Intergraph: методические указания / С.Ю. Батраков – Санкт-Петербург[б.и.], 2013. – 58с.
- 8. Батраков, С.Ю. Работа с модулем Piping в программе 3D-моделирования промышленных объектов SmartPlant 3D компании Intergraph: методические указания / С.Ю. Батраков – Санкт-Петербург: [б.и.], 2013. – 60с.
- 9. Батраков, С.Ю. Работа с модулем DRAWINGS AND REPORTS в программе 3Dмоделирования промышленных объектов SmartPlant 3D компании Intergraph: методические указания / С.Ю. Батраков – Санкт-Петербург $[6.$ и.], 2013. – 52с.
- 10. Батраков, С.Ю. Совместная работа над проектом в программе 3D-моделирования промышленных объектов SmartPlant 3D компании Intergraph: методические указания / С.Ю. Батраков – Санкт-Петербург: [б.и.], 2013. – 34с.

### **б) электронные учебные издания:**

- 1. Компьютерное моделирование химико-технологических систем в среде Aspen Hysys 8.6 : учебное пособие / В. И. Федоров [и др.] ; СПбГТИ(ТУ). Каф. ресурсосберегающих технологий. - Электрон. текстовые дан. - СПб. : [б. и.], 2019. - 77 с. : цв. ил. - Библиогр.: с. 76.
- 2. Овчинников, А. С. Инженерное обустройство территорий и строительство объектов водопользования : учебное пособие / А. С. Овчинников, С. М. Васильев, А. А. Пахомов. — Волгоград : Волгоградский ГАУ, 2017. — 124 с. — Текст : электронный // Лань : электронно-библиотечная система. — URL: https://e.lanbook.com/book/107849 (дата обращения: 28.04.2021). — Режим доступа: по подписке
- 3. Саулин, Д. В. Математическое моделирование химико-технологических систем : учебное пособие / Д. В. Саулин. — 2-е изд., доп. — Пермь : ПНИПУ, 2016. — 80 с. — ISBN 978-5-398-01609-3. — Текст : электронный // Лань : электронно-библиотечная система. — URL: https://e.lanbook.com/book/160855 (дата обращения: 28.04.2021). — Режим доступа: по подписке
- 4. Тихонов, В. А. Моделирование химико-технологических систем : учебное пособие / В. А. Тихонов, С. В. Лановецкий, О. К. Косвинцев. — Пермь : ПНИПУ, 2012. — 61 с. — ISBN 978-5-398-00800-5. — Текст : электронный // Лань : электронно-библиотечная система. — URL: https://e.lanbook.com/book/160701 (дата обращения: 28.04.2021). — Режим доступа: по подписке
- 5. Батраков, С. Ю. Основы управления проектами : учебное пособие / С. Ю. Батраков ; СПбГТИ(ТУ). - Электрон. текстовые дан. - СПб. : [б. и.]. - Ч. II. - 2014. - 140 с.
- 6. Батраков, С. Ю. Работа с модулем COMMON в программе 3D-моделирования промышленных объектов SmartPlant 3D компании Intergraph : методические указания / С. Ю. Батраков ; СПбГТИ(ТУ). Каф. ресурсосберегающих технологий. - Электрон. текстовые дан. - СПб. : [б. и.], 2013. - 44 с.
- 7. Батраков, С. Ю. Работа с модулем GRIDS программы 3D-моделирования промышленных объектов SmartPlant 3D компании Intergraph : методические указания / С. Ю. Батраков ; СПбГТИ(ТУ). Каф. ресурсосберегающих технологий. - Электрон. текстовые дан. - СПб. : [б. и.], 2013. - 27 с.
- 8. Батраков, С. Ю. Работа с модулем STRUCTURE в программе 3D-моделирования промышленных объектов SmartPlant 3D компании Intergraph : методические указания / С. Ю. Батраков ; СПбГТИ(ТУ). Каф. ресурсосберегающих технологий. - Электрон. текстовые дан. - СПб. : [б. и.], 2013. - 62 с.
- 9. Батраков, С. Ю. Работа с модулем EQUIPMENT AND FURNISHING в программе 3Dмоделирования промышленных объектов SmartPlant 3D компании Intergraph : методические указания / С. Ю. Батраков ; СПбГТИ(ТУ). Каф. ресурсосберегающих технологий. - Электрон. текстовые дан. - СПб. : [б. и.], 2013. - 58 с.
- 10. Батраков, С. Ю. Работа с модулем Piping в программе 3D-моделирования промышленных объектов SmartPlant 3D компании Intergraph : методические указания / С. Ю. Батраков ; СПбГТИ(ТУ). Каф. ресурсосберегающих технологий. - Электрон. текстовые дан. - СПб. : [б. и.], 2013. - 60 с.
- 11. Батраков, С. Ю. Работа с модулем DRAWINGS AND REPORTS в программе 3Dмоделирования промышленных объектов SmartPlant 3D компании Intergraph : методические указания / С. Ю. Батраков ; СПбГТИ(ТУ). Каф. ресурсосберегающих технологий. - Электрон. текстовые дан. - СПб. : [б. и.], 2013. - 52 с.
- 12. Батраков, С. Ю. Совместная работа над проектом в программе 3D-моделирования промышленных объектов SmartPlant 3D компании Intergraph : методические указания / С. Ю. Батраков ; СПбГТИ(ТУ). Каф. ресурсосберегающих технологий. - Электрон. текстовые дан. - СПб. : [б. и.], 2013. - 34 с.

## **8. Перечень электронных образовательных ресурсов, необходимых для освоения дисциплины**

учебный план, РПД и учебно-методические материалы: [http://media.technolog.edu.ru](http://media.technolog.edu.ru/)

электронно-библиотечные системы:

«Электронный читальный зал – БиблиоТех» <https://technolog.bibliotech.ru/;> «Лань» [https://e.lanbook.com/books/.](https://e.lanbook.com/books/)

### **9. Методические указания для обучающихся по освоению дисциплины**

<span id="page-12-0"></span>Все виды занятий по дисциплине «Цифровые методы проектирования производственных процессов» проводятся в соответствии с требованиями следующих СТП:

СТП СПбГТИ 040-02. КС УКДВ. Виды учебных занятий. Лекция. Общие требования;

СТО СПбГТИ 018-2014. КС УКДВ. Виды учебных занятий. Семинары и практические занятия. Общие требования к организации и проведению.

СТО СПбГТИ(ТУ) 044-2012. КС УКВД. Виды учебных занятий. Курсовой проект. Курсовая работа.

СТП СПбГТИ 048-2009. КС УКДВ. Виды учебных занятий. Самостоятельная планируемая работа студентов. Общие требования к организации и проведению.

Планирование времени, необходимого на изучение данной дисциплины, лучше всего осуществлять на весь семестр, предусматривая при этом регулярное повторение пройденного материала.

Основными условиями правильной организации учебного процесса для студентов является: плановость в организации учебной работы;

серьезное отношение к изучению материала; постоянный самоконтроль. На занятия студент должен приходить, имея знания по уже изученному материалу.

#### <span id="page-13-0"></span>10. Перечень информационных технологий, используемых при осуществлении образовательного процесса по лисциплине

#### 10.1. Информационные технологии

<span id="page-13-1"></span>В учебном процессе по данной дисциплине предусмотрено использование информационных технологий:

чтение лекций с использованием слайд-презентаций; взаимодействие с обучающимися посредством ЭИОС.

#### 10.2. Программное обеспечение

<span id="page-13-2"></span>Программы Microsoft Office (Microsoft Word, Microsoft PowerPoint), операционная система MS Windows; Aspen HYSYS v.8.4 и старше - программное обеспечение для моделирования химико-технологических процессов; Aspen Economic Evaluation v.8.4 и старше программное обеспечение для экономических расчетов при проведении проектных работ; PlantLinker - программное обеспечение для создания интеллектуальных технологических схем и трехмерных моделей промышленных объектов.

#### <span id="page-13-3"></span>10.3. Базы данных и информационно-справочные системы

Научная электронная библиотека e-library.ru -http://elibrary.ru

#### <span id="page-13-4"></span> $11.$ Материально-техническая база, необходимая ДЛЯ осуществления образовательного процесса по дисциплине.

Для ведения лекционных занятий используется аудитория на необходимое количество посадочных Mec<sub>T</sub> оснащенная демонстрационным оборудованием; ДЛЯ веления практических занятий используется компьютерный класс, оснащенный объединенными в сеть персональными компьютерами, оборудованием и техническими средствами обучения на необходимое количество посадочных мест.

#### <span id="page-13-5"></span>12. Особенности освоения дисциплины инвалидами и лицами с ограниченными возможностями здоровья.

Для инвалидов и лиц с ограниченными возможностями учебные процесс осуществляется в соответствии с Положением об организации учебного процесса для обучения инвалидов и лиц с ограниченными возможностями здоровья СПбГТИ(ТУ), утвержденным ректором 28.08.2014г.

## **Фонд оценочных средств для проведения промежуточной аттестации по дисциплине «Цифровые методы проектирования производственных процессов»**

## **1. Перечень компетенций и этапов их формирования.**

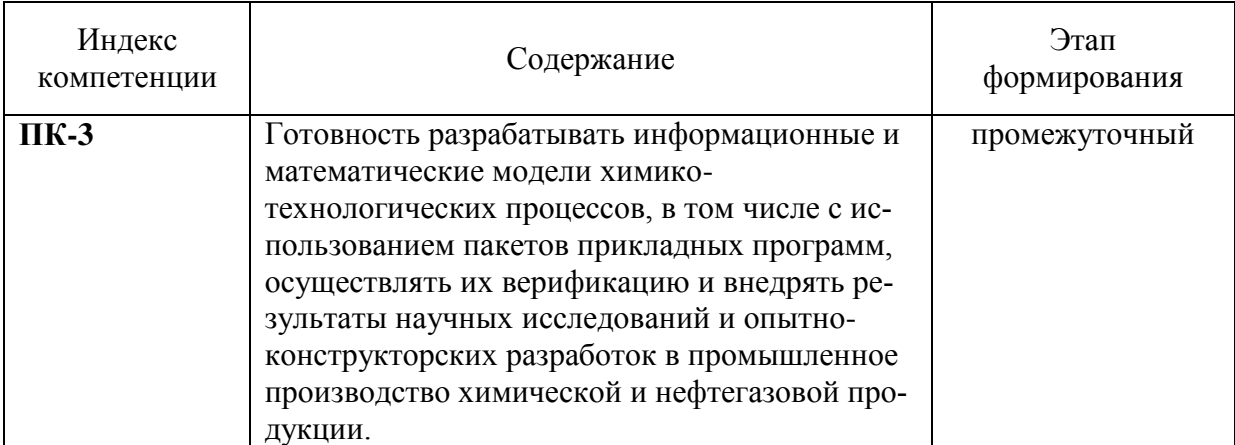

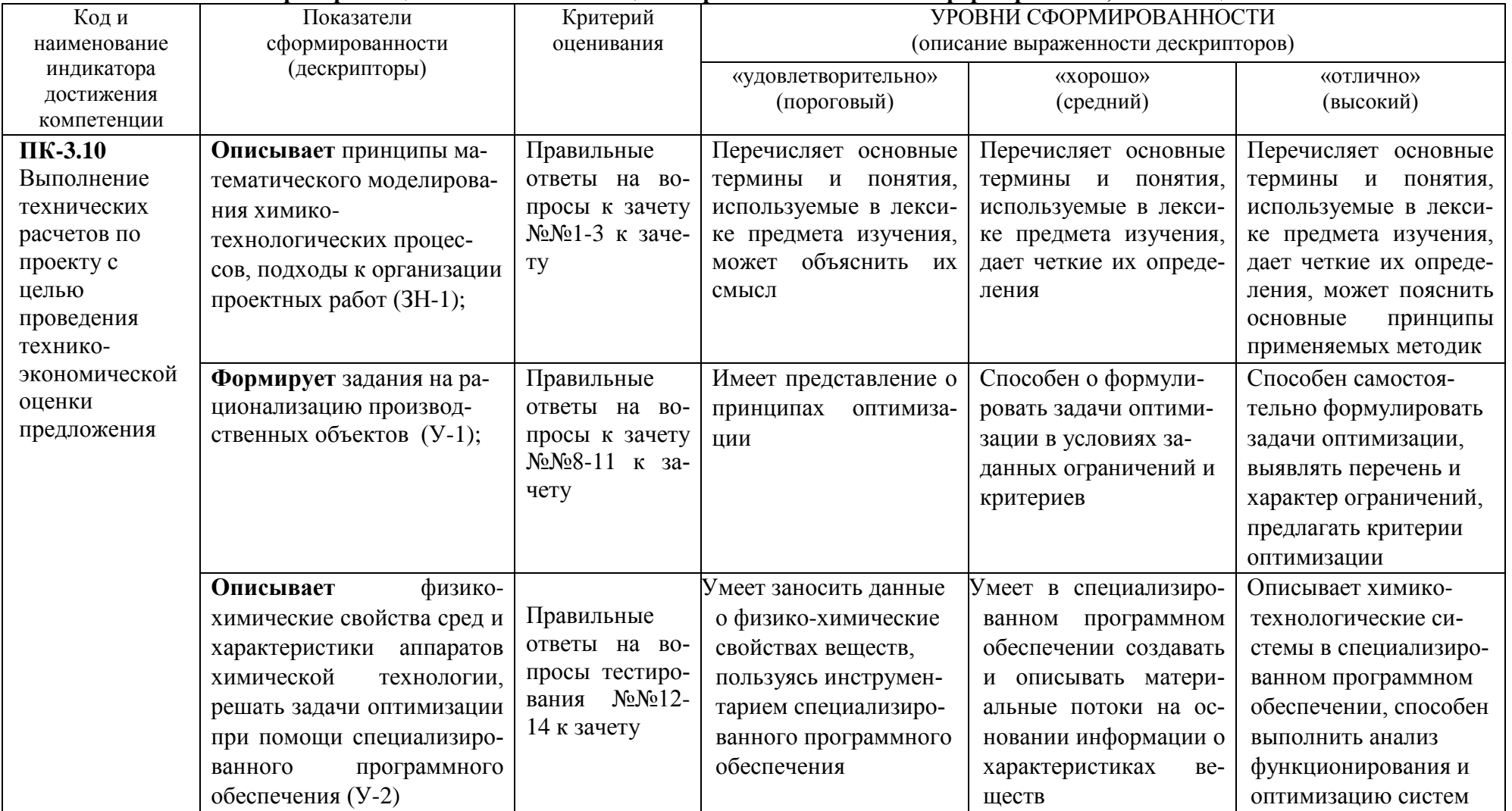

# 2. Показатели и критерии оценивания компетенций на различных этапах их формирования, шкала оценивания

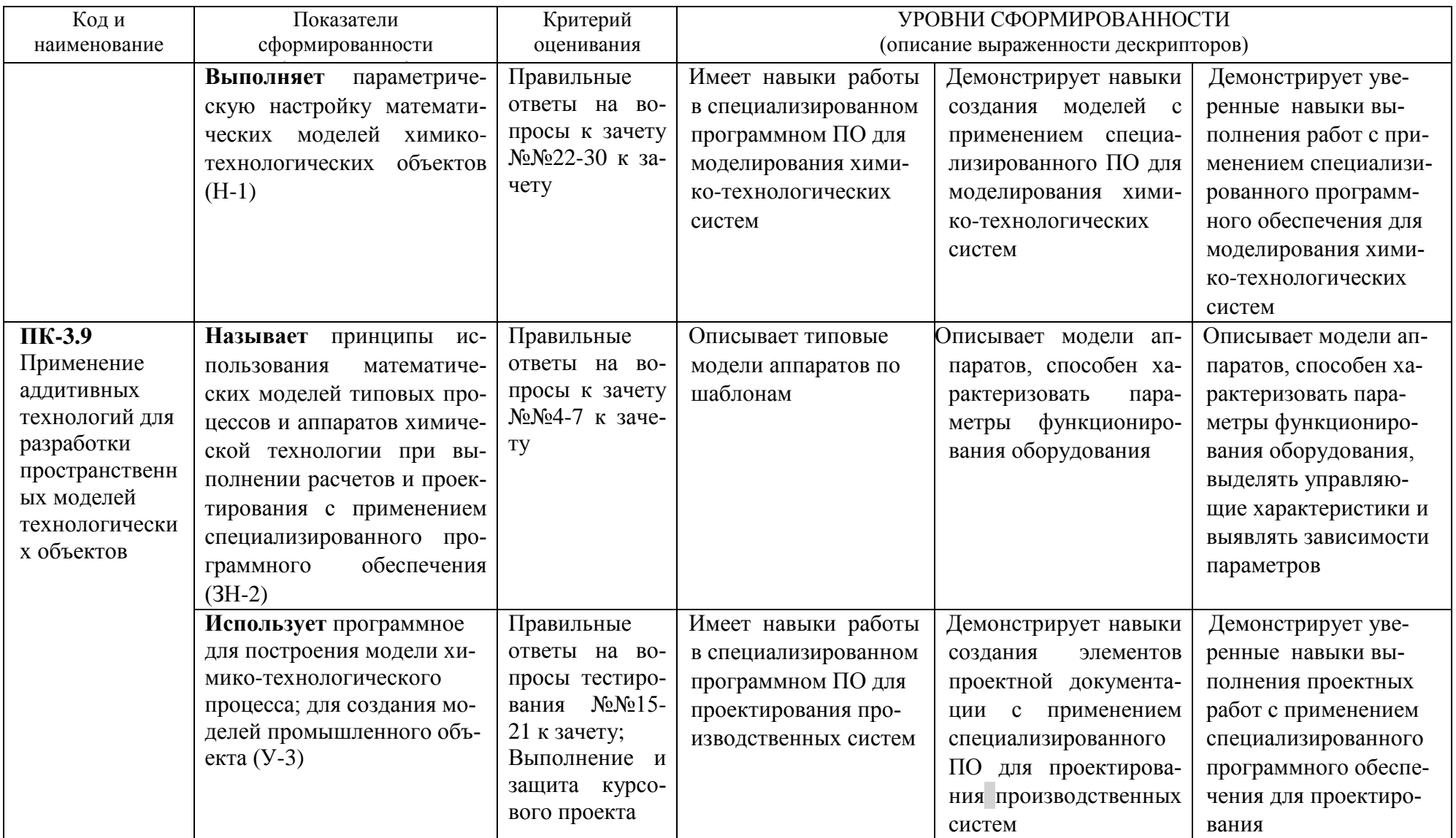

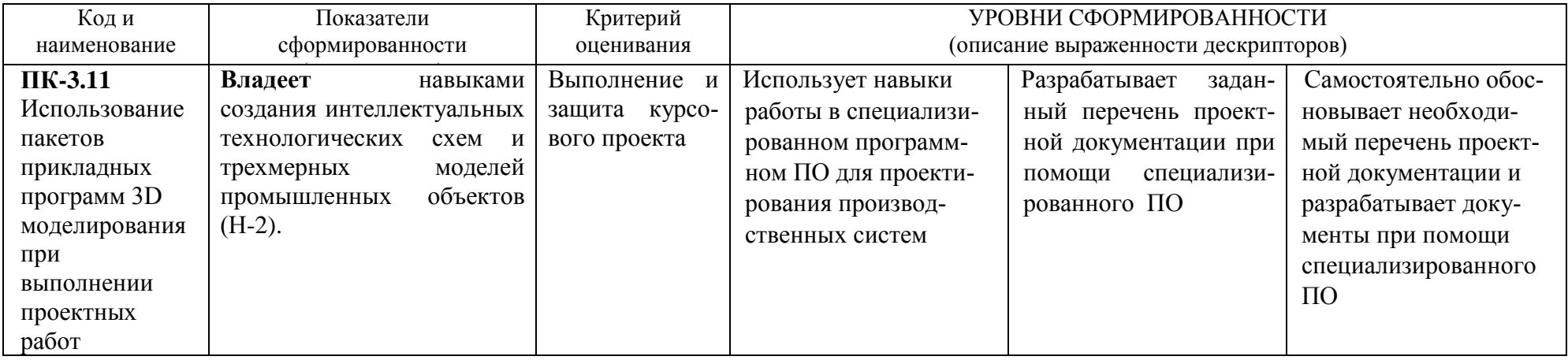

Шкала оценивания соответствует СТО СПбГТИ(ТУ):

- шкала оценивания на зачете – «зачет», «незачет», при этом «зачет» соотносится с пороговым уровнем сформированности компетенций.

- шкала оценивания результатов выполнения и защиты курсового проекта балльная.

#### **3. Типовые контрольные задания для проведения промежуточной аттестации**

#### **3.1 Вопросы для оценки знаний, умений и навыков, сформированных у студента по компетенции ОПК-4:**

- 1. Строение и функционирование химико-технологических систем (ХТС).
- 2. Классификация систем. Закономерности систем.
- 3. Обзор численных итерационных и безитерационных методов решения систем конечных уравнений и их применение при интегральном и декомпозиционном расчете ХТС.
- 4. Материальные, тепловые и эксергетические балансы производства.
- 5. Структурный анализ ХТС
- 6. Расчет материальных и тепловых балансов ХТС
- 7. Основные физико-химические характеристики газообразных и жидких сред
- 8. Описание потоков веществ с помощью модели
- 9. Основные виды лабораторных разгонок многокомпонентных углеводородных смесей
- 10. Принципы моделирования аппаратов химико-технологических сисетм
- 11. Приемы выполнения расчетных исследований и анализа эффективности химикотехнологической системы
- 12. Назначение проектно-сметной документации, основная цель проектирования
- 13. Виды и очередность строительства предприятия
- 14. Стадии проектирования
- 15. Обоснование выбора строительства нового или расширения действующего предприятия
- 16. Техническое задание на проектирование и его содержание
- 17. Факторы, влияющие на выбор мощности завода, преимущества комбинирования предприятия со смежными предприятиями
- 18. Факторы, влияющие на выбор площадки под строительство завода
- 19. Руководство проектом: лидерство, управление, социальная сеть взаимоотношений, организационная культура
- 20. Организационные структуры: функциональная, проектно-ориентированная, матричная, их плюсы и минусы с точки зрения реализации проекта
- 21. Финансирование проекта: задачи, виды; проектное финансирование
- 22. Порядок выполнения проектно-изыскательских работ
- 23. Экспертиза проекта и лицензионное обеспечение проектной деятельности
- 24. Структура проектной организации
- 25. Управление договорами на проектно-изыскательские работы
- 26. Идентификация и прослеживаемость проектной продукции
- 27. Входные и выходные данные проектирования; жизненный цикл проектной документации
- 28. Анализ, верификация и валидация проекта
- 29. Регламент обмена заданиями
- 30. Особенности ПО для проектирования предприятий

При сдаче зачета студент получает два вопроса из перечня, приведенного выше. Время подготовки студента к ответу на вопрос – до 30 мин.

#### **3.2 Тематика и содержание курсового проекта**

Тема *«Построение 3D-модели простого промышленного объекта»*

Задачи курсового проектирования:

1 Создание модели технологического процесса в ПО Aspen HYSYS

2 Экспорт данных модели технологического процесса из ПО Aspen HYSYS в ПО Aspen Economics Evaluation и расчет эффективности проекта

3 Создание технологической схемы процесса в ПО PlantLinker

4 Создание трехмерной модели объекта в PlantLinker

5 Создание 2D-чертежей из 3D-модели

Выбор технологического процесса осуществляется по заданию преподавателя.

#### **4. Методические материалы для определения процедур оценивания знаний, умений и навыков, характеризующих этапы формирования компетенций.**

Промежуточная аттестация по дисциплине проводится в соответствии с требованиями СТП СТО СПбГТИ(ТУ) 016-2015. КС УКДВ Порядок проведения зачетов и экзаменов.